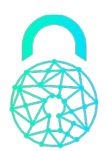

# **API Observatore**

A API Observatore é o sistema que provê a interação de bases e sistemas externos com a o sistema Observatore, toda interação é realizada através de endpoints que se comunicam via Json, segue abaixo o mapeamento dos seus endpoints principais.

Ao se enviar uma consulta ao Observatore, obtém-se como resposta imediata a listagem de resultados obtidos de outros players de forma on-line.

Após essa resposta inicial, respostas adicionais podem ser obtidas utilizando-se o método de listagem de inquires, por até 72 horas após sua criação.

O Score da resposta será recalculado a cada chamada, de acordo com as respostas disponíveis para aquela inquire no momento da consulta.

### **Visão geral do funcionamento das APIs**

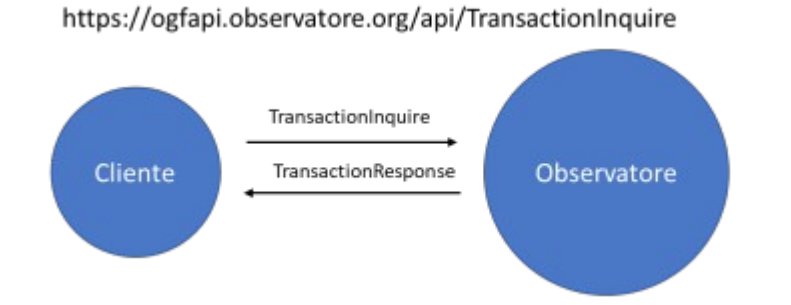

https://ogfapi.observatore.org/api/TransactionInquire?transactionInquireId={id}

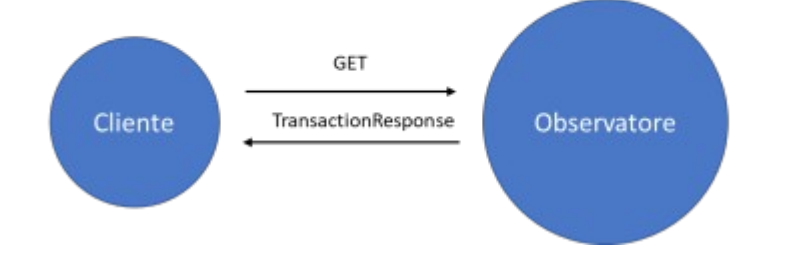

#### **Documentação Swagger**

<https://ogfapi.observatore.org/swagger/index.html>

# **Criação de inquire**

- Header (playerid e playerkey)
- URL: https://ogfapi.observatore.org/api/TransactionInquire
- POST

Body:

{

```
 "amount": 0,
 "airCompany": {
  "originAirport": "string",
  "destinationAirport": "string",
  "departureDate": "2020-11-23T13:46:08.148Z"
 },
 "bank": {
  "account": 0,
  "agency": 0
 },
 "holder": {
  "cardTruncation": "string",
  "cardHash": "string",
  "cardHolderName": "string",
  "cardHolderDocumentType": "string",
  "cardHolderDocumentNumber": "string",
  "cardHolderBirthDate": "string",
  "cardHolderFatherName": "string",
  "cardHolderMotherName": "string",
  "cardHolderAddress": "string",
  "cardHolderAddressNumber": "string",
  "cardHolderAddress2": "string",
  "cardHolderPostCode": "string",
  "cardHolderCellphoneAreaCode": "string",
  "cardHolderCellphoneNumber": "string",
  "cardHolderPhoneAreaCode": "string",
  "cardHolderPhoneNumber": "string",
```
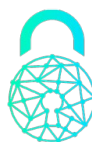

```
 "cardHolderEmail": "string"
```
},

"retail": {

"buyerName": "string",

"buyerDocumentType": "string",

"buyerDocumentNumber": "string",

```
 "buyerBirthDate": "string",
```
"buyerFatherName": "string",

```
 "buyerMotherName": "string",
```
"buyerAddress": "string",

```
 "buyerAddressNumber": "string",
```
"buyerAddress2": "string",

```
 "buyerPostCode": "string",
```

```
 "buyerCellphoneAreaCode": "string",
```

```
 "buyerCellphoneNumber": "string",
```

```
 "buyerPhoneAreaCode": "string",
```

```
 "buyerPhoneNumber": "string",
```

```
 "buyerEmail": "string"
```

```
 }
```

```
}
```
Observações: Devido ao Observatore atender diversos nicho de mercado, não é obrigatório o envio do Json completo, por exemplo, caso o usuário possua apenas as informações de varejo, é possível o envio apenas do grupo "Retail" pois a Api é capaz de atender a requisição mesmo que a informação enviada seja parcial.

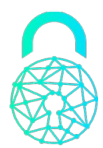

# Listagem de Respostas

- URL: https://ogfapi.observatore.org/api/TransactionInquire?transactionInquireId={id}
- Parâmetros: Id da Transaction Inquire
- Verbo: GET
- Retorno
- 

•

```
{
  "id": "54d16ee3-688e-4a06-832b-02d6f985049e",
 "transactionInquireId": "552ec536-dd1b-448d-b51d-f5bf533c8e6e",
 "transactionResults": [
  {
    "id": "41cb2e2c-4e07-47b8-ba58-541e4c26aec9",
    "playerId": "4ad24428-2d2e-47ef-a04f-27f833f68f01",
    "holderData": false,
    "buyerData": false,
    "bankData": false,
    "airCompanyData": true,
    "score": 30,
    "date": "2020-11-23T13:57:24.5872167-03:00"
   },
   {
    "id": "2bcb778b-aa1d-4c72-a026-c6337f7c7408",
    "playerId": "ffee26b7-225a-4cca-5e7d-08d866e505b6",
    "holderData": false,
    "buyerData": false,
    "bankData": false,
    "airCompanyData": true,
    "score": 20,
    "date": "2020-11-23T13:57:23.1431987-03:00"
   }
  ],
  "score": 25,
  "date": "2020-11-23T13:57:27.4032073-03:00"
}
```